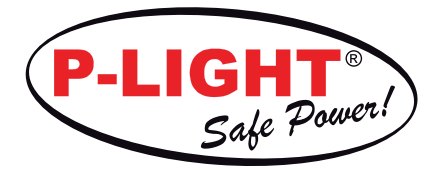

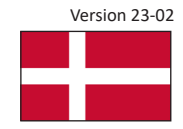

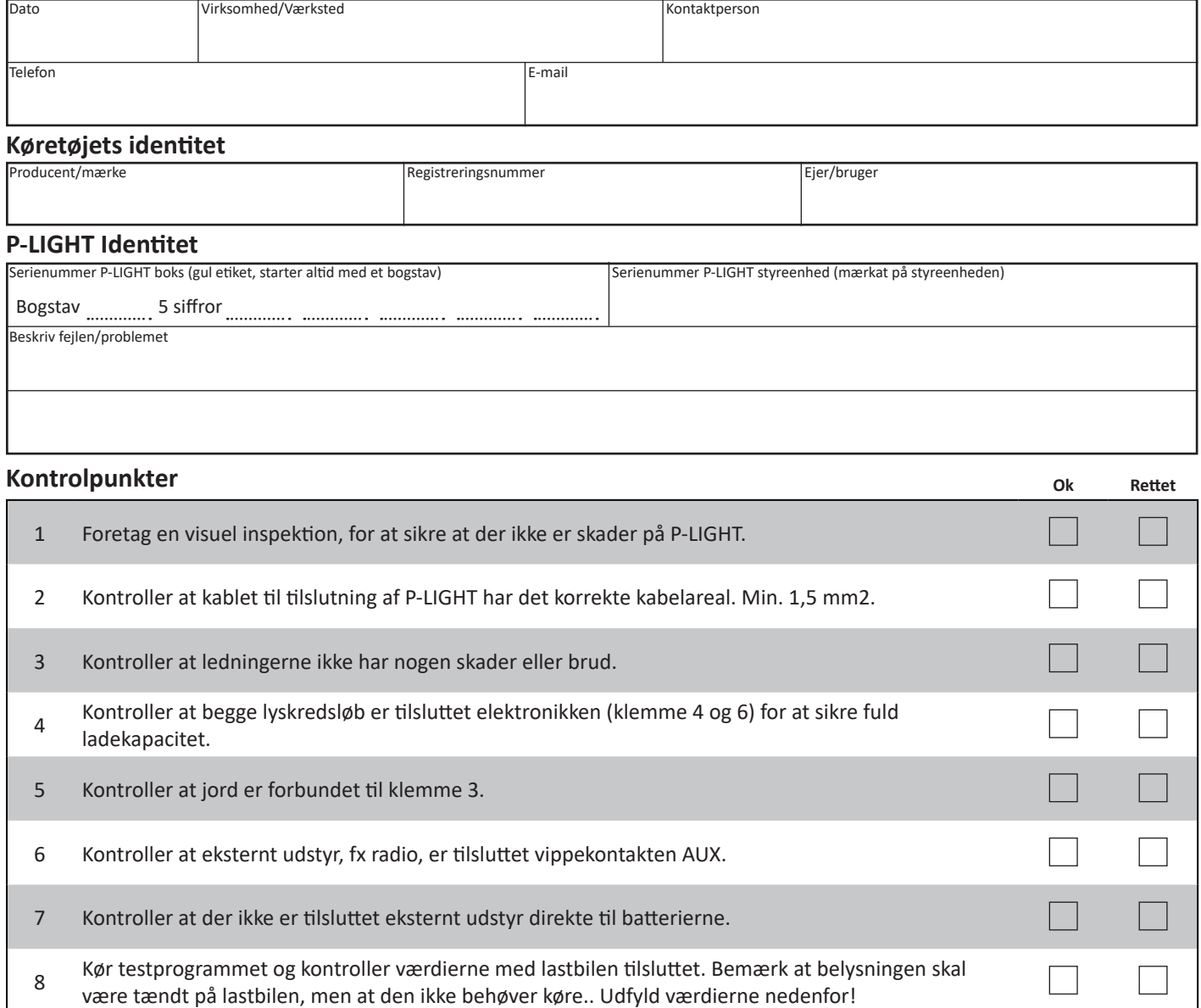

## **Test program værdi**

SE-342 50 Vislanda

9 Kontroller at batterierne er opladet.

13 Kontroller at alle bolte er stramme.

10 Kontroller at lågets forsegling er ubeskadiget.

12 Kontroller at alle funktioner og handlinger fungerer.

11 Ved tilspænding af skruer til dæksel, brug håndkraft ikke maskine, 8-10 Nm.

www.p-light.com

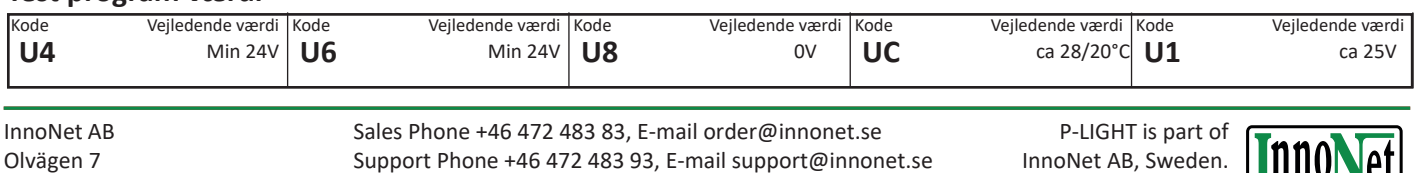

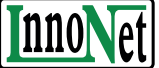

 $\Box$ 

 $\mathbb{R}$ 

 $\Box$ 

٦

 $\Box$ 

 $\hfill \square$ 

 $\begin{tabular}{|c|c|c|} \hline \quad \quad & \quad \quad & \quad \quad \\ \hline \quad \quad & \quad \quad & \quad \quad \\ \hline \quad \quad & \quad \quad & \quad \quad \\ \hline \end{tabular}$ 

 $\Box$ 

 $\Box$ 

 $\Box$ 

www.innonet.se